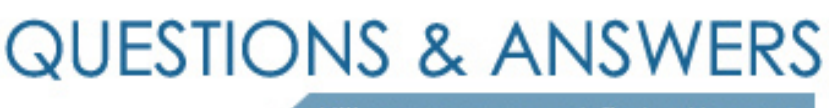

Kill your exam at first Attempt

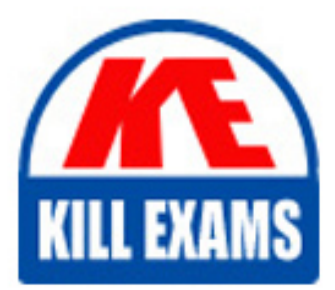

1Z0-543 Dumps 1Z0-543 Braindumps 1Z0-543 Real Questions 1Z0-543 Practice Test 1Z0-543 dumps free

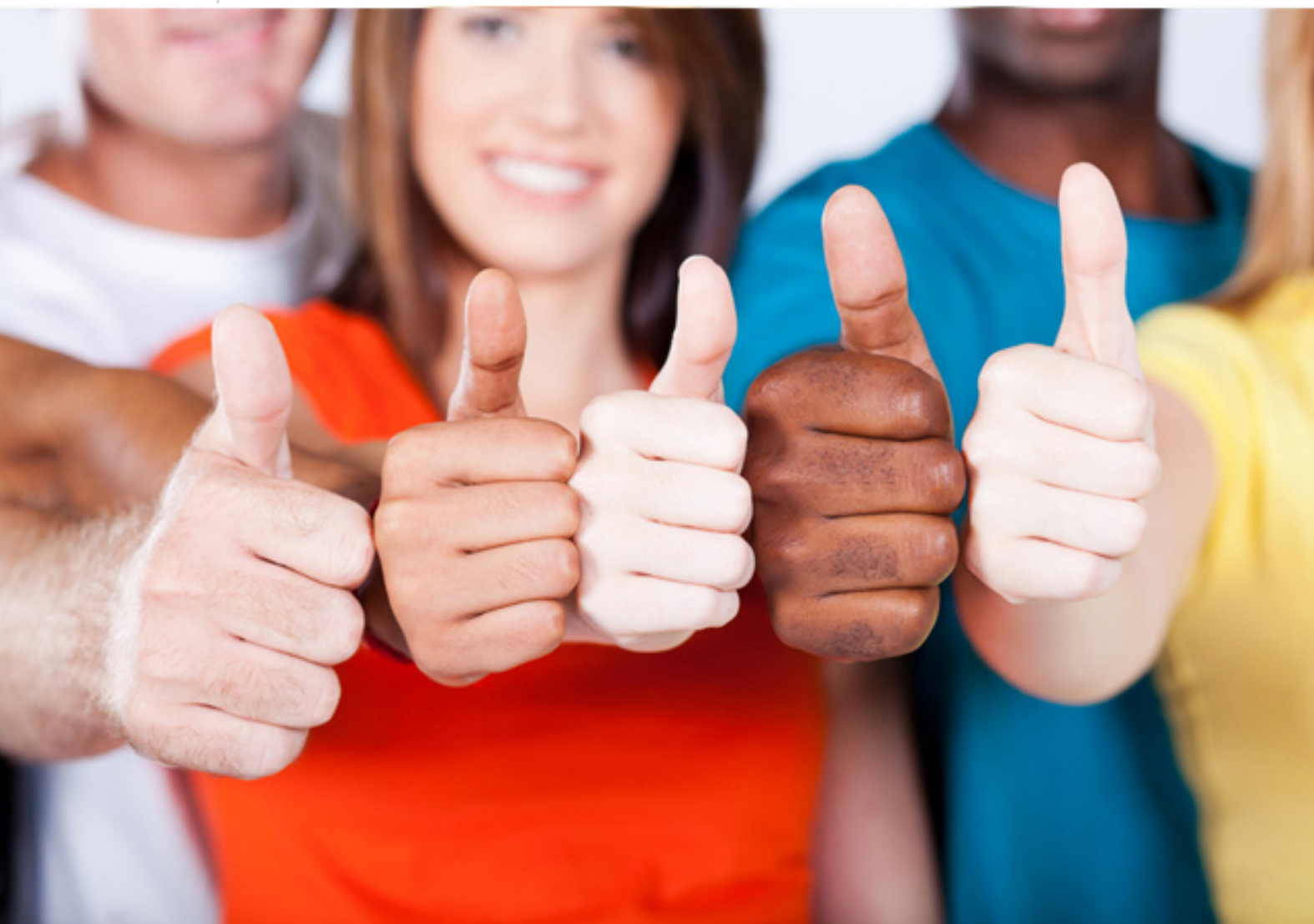

**Oracle**

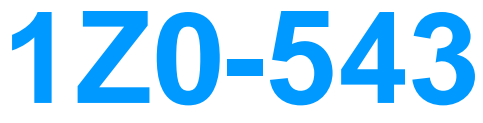

Oracle Application Integration(R) Architecture 11g **Essentials** 

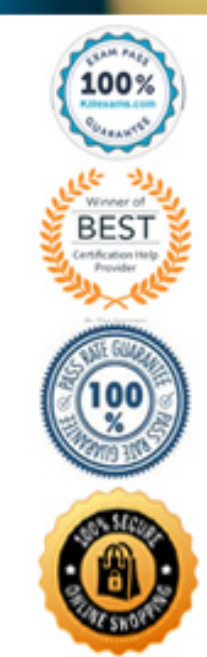

application-specific ABCS must take the requester application-specific ABM as input and provide the requester application-specific ABM as output.

#### **Reference:**

Oracle Fusion Middleware Concepts and Technologies Guide for Oracle Application Integration Architecture Foundation Pack, Introduction to ABCS

# **QUESTION:** 65

Identify the correct example of Annotation of Reference Element in Composition:

A. <reference ui: wsdLocation ...................." >  $\langle$  interface.wsdl  $\rangle \langle$  $W\$   $\ldots \ldots \ldots \ldots \neq$  $\langle$ ! - -  $\langle$ svcdoc:AIA  $\rangle$ <svcdoc: reference > < svcdoc: ArtifactType> Enterprisedoc: ArtifactType > <svcdoc: ServiceOperation> <svcdoc:Name > GetCreditScoreCustomerPartyList </svcdoc: Name > < /svcdoc: ServiceOperation > </svcdoc: reference >  $\langle$ svcdoc: AIA> - - > <reference> B. <reference ui: wsdLocation ...................." >  $\langle$  interface.wsdl  $\rangle$  $\langle$ .ws ……………  $\langle$ ! - - $\langle$ svcdoc:AIA  $>$ < svcdoc: ServiceSolutionComponentAssociation> <svcEnterpriseBusinessService</svcdox: ArtifactType > <svcdoc: ServiceOperation> <svcdoc: Name > GetComplaintDetails</svcdoc:Name > </svcdoc: ServiceOperations> <svcdoc: ServiceOperationComponentAssociation>  $\langle$ /svcdoc: AIA> - - > < / reference> C. <reference ui: wsdLocation ...................." >  $\langle$  interface.wsdl  $\rangle$  $\langle$  .ws ..............  $\langle$ ! - - $\langle$ svcdoc: AIA $\rangle$ <svcdoc:Service> <svcdoc:ArtifactType> Enterprisedoc: ArtifactType> <: ServiceOperation > < svcdoc: Name > getComplaintDetails </svcdoc: Name > </svcdoc: ServiceOperations>  $\langle$ /svcdoc: GUID  $>$  $\langle$ svcdoc: AIA> -- > < / reference >

D. <reference ui: wsdLocation ...................." >  $\langle$  interface.wsdl $\rangle$  $\langle$ .ws ………...  $\langle$ ! - - $\langle$ svcdoc: AIA  $>$  $\langle$  svcdoc: GUID  $\rangle$ < svcdoc: ArtifactType> EnterpriseBusiness: ArtifactType > < svcdoc: ServiceOperations > < svcdoc: Name > getCompliantDetails </svcdoc: Name > </svcdoc: ServiceOperation >  $\langle$ svcdoc: GUID  $>$  $\langle$ svcdoc:AIA>-- > < / reference >

#### **Answer:** A

#### **Explanation:**

Example, A Skeletal Reference Element in a composite.xml with Annotations <reference ui:wsdlLocation ........">

<interface.wsdl ............/>

<binding.ws ................/>

 $\langle$ -- $\langle$ svcdoc:AIA $\rangle$ 

<svcdoc:Reference>

</svcdoc:Reference>

 $\langle$ svcdoc:AIA> -->

</reference>

Note:AIA recommends annotations in the composite XML file to provide detailed information about:

\*AIA artifacts and their relationships to other AIA artifacts.

\* Composite-level descriptor properties that are used to configure the component at deployment and run time.

You must provide annotations in the composites for the exposed services and for the referenced services, according to AIA guidelines, and you must insert these comments at development time. In line with SOA modeling and development practices, these composites are expected to be harvested multiple times during the development cycle, from conception till deployment to production environment. Embed annotations in the <svcdoc:AIA> element and place the <svcdoc:AIA> element itself inside the xml comments tags  $\langle$ !-- and --  $>$  as shown in the example above.

## **Reference:**

Oracle Fusion Middleware Concepts and Technologies Guide for Oracle Application Integration Architecture Foundation Pack: Why Annotate a SOA Composite?

#### **QUESTION:** 66

Which two statements are true about test definitions and simulator definitions?

A. "Simulator definition" is a synonym for "test definition". Therefore, both terms are used interchangeably.

B. Simulator and test definitions can be used together.

C. Both simulator and test definitions are typically defined using a command-line utility.

D. Test definitions and simulator definitions can be introduced at several points in a flow

#### **Answer:** B, D

#### **Explanation:**

The CAVS framework operates using the following key components:

\* Test definition

\* Simulator definition

Test Definition The CAVS test initiator reads test data and feeds it to the web service being tested. You create the test data as a part of a test definition. The test definition is a configuration of the test initiator and contains test execution instructions. The CAVS user creates a definition using the CAVS user interface (UI) to define the service endpoint URL that needs to be invoked, as well as the request message that will be passed along with metadata about the test definition itself. The test initiator is a logical unit that executes test definitions to call the endpoint URL defined and creates test instances. This call is no different from any other request initiated by other clients. If the test definition Service Type value is set to Synchronous or Asynchronous two-way, the actual response can be verified against predefined response data to validate the accuracy of the response. Simulator Definition The CAVS simulator is used to simulate a web service. Simulators typically contain predefined responses for a specific request. CAVS users create several simulator definitions, each for a specific set of input. At run time, the CAVS simulator framework receives data from the service being tested. Upon receiving the request, CAVS locates the appropriate simulator definition, validates the input against predefined request values, and then returns predefined response data so that the web service being tested can continue processing.

#### **Reference:**

Oracle Fusion Middleware Concepts and Technologies Guide for Oracle Application Integration Architecture Foundation Pack: Introduction to the Composite Application Validation System Creating and Modifying Test Definition Creating and Modifying Simulator Definitions

## **QUESTION:** 67

Identify two AIA components where Oracle recommends use of Business Process Orchestration tool to implement stateful components.

- A. Enterprise Business Message
- B. Application Business Connector Service
- C. Enterprise Business Flow
- D. Enterprise Business Object

# **Answer:** B, C

#### **Explanation:**

B:The role of the ABCS (Application Business Connector Services) is to expose the business functions provided by the participating application in a representation that is agreeable to Enterprise Business Services (EBSs). It can also play another role in which it serves as a glue to allow the participating application to invoke the EBSs. The ABCS enables participating applications to become service providers and service consumers. It also enables applications having nonstandard connectivity to expose their functionality as web services.

C: The EBF is used for implementing a business activity or a task that involves leveraging capabilities available in multiple applications. The EBF is about stringing together a set of capabilities available in applications to implement a coarse-grained business activity or task and composing a new service leveraging existing capabilities. Note: A primary function of Oracle SOA Suite is business process orchestration via standardized BPEL, which serves to coordinate disparate events and subprocesses that make up a composite application or business function.

# **QUESTION:** 68

Who is to carry out harvesting?

A. Solution Architects may execute harvesting upon decomposition completion.

B. Developers may execute harvesting upon Implementation completion.

C. System Administrators may execute harvesting upon AIA services (process) being deployed.

D. Business Analysts may execute harvesting upon analysis completion.

#### **Answer:** A

#### **Explanation:**

Process Architect (/Solution Architect) - Performs analysis and design of technical aspects of the process, taking the process specification from the Process Analyst for technical analysis. The Process Architect also specifies additional technical software requirements, such as application integration, UI development, etc. and works with the Process Analyst to design technical specifications for new functional requirements. The Process Architect may also be responsible for

- \* Defining technical integration strategies
- \* Technical specification for new IT capabilities
- \* Directing system and integration testing

In an environment where SOA is fully implemented, discovery of services for functional requirements in the process model can be performed effectively by non-technical participants (typically the Process Analyst). In cases of less developed integration architectures however, the Process Architect would be required to identify the most suitable sources of application functionality and business entities. This is a specialized

architecture role similar to "solution architect" in traditional software engineering, but with an emphasis on understanding business process modeling and the details of process implementation in addition to more general software architecture skills. Note: Oracle Enterprise Repository can be automatically populated with assets, metadata, and relationships. The tool used to populate Oracle Enterprise Repository is called the Harvester. The Harvester reads metadata from Oracle products and standards-based files. This includes Oracle SOA Suite, Oracle Service Bus, composites generated by Oracle BPA, and standard BPEL, WSDL, XSD, XSLT, BPMN 2.0 and WS-Policy files. The Harvester automatically createsassets, populates asset metadata, and generates relationship links based on the information in the artifact files. The files can be harvested at design-time, directly from the development environment. The files can also be harvested as they are deployed to the runtime environment. The Harvester can be used from the command line, within IDEs including Oracle JDeveloper, and within Ant and the Weblogic Scripting Tool (WLST).

## **Reference:**

Oracle Practitioner Guide, Business Process Engineering,Business Process Engineering Lifecycle

#### **QUESTION:** 69

Which two statements are true about EBO versioning?

A. Because EBO continues to evolve, an AIA release that updates the minor version number of an EBO contains changes that might make itincompatible with a prior minor version within that major version.

B. Each EBO in the AIA library has its own release life cycle.

C. Each EBO object has a version number.

#### **Answer:** B, C

#### **Explanation:**

Versioning is the mechanism for content evolution within the library. All content is versioned. Versioning is distinguished between major and minor, with specific characteristics for each. A major version defines a non-backward (breakage) compatible revision from a supporting software, data structure, or semantic processing perspective. These changes consist of, but are not limited to:

\* Changing element, type, and attribute names.

- \* Changing the structures so as to break polymorphic processing capabilities.
- \* Deleting or adding mandatory elements or attributes.
- \* Removing or changing values in enumerations.

#### **Reference:**

Oracle Application Integration Architecture Enterprise Business Objects (EBO) Concepts – Concepts, Structure, Terminologies and Design Rules, Oracle White Paper

# **QUESTION:** 70

Which two statements are true about using a simulator in CAVS for testing?

A. To route calls to the simulator, you need to modify settings in the AIAConfigurationProperties.xml file.

B. The simulator cannot be used to test Oracle-delivered PIPs.

C. A part of the end-to-end flow can be replaced by a simulator to unit test a part of the integration where the actual application is unavailable.

D. To define the response thatisto be returned by a simulator, you use a command line utility.

# **Answer:** A, C

# **Explanation:**

A: How to Create CAVS Routing Setup IDs

1. Access the Oracle Application Integration Architecture (AIA) Home Page. In the Composite Application Validation System area, click the Go button. Select the Routing Setup tab. Click the Create button. The Create Routing Setup page displays

2. Upon access, the Create Routing Setup page displays routing information for all services with a RoutetoCAVS property defined in the AIAConfigurationProperties.xml file in

<AIA\_HOME>/aia\_instances/\$INSTANCE\_NAME/AIAMetaData/config.

Use this page to perform a one-time setup of routing setup IDs that you can later associate with test definitions using the SetupId field on the Create Test page. By making this association, the required routing setup will be automatically applied during the execution of the test definition.

# **Reference:**

Oracle Fusion Middleware Concepts and Technologies Guide for Oracle ApplicationIntegration Architecture Foundation Pack: Creating and Modifying Simulator Definitions.

# For More exams visit https://killexams.com/vendors-exam-list

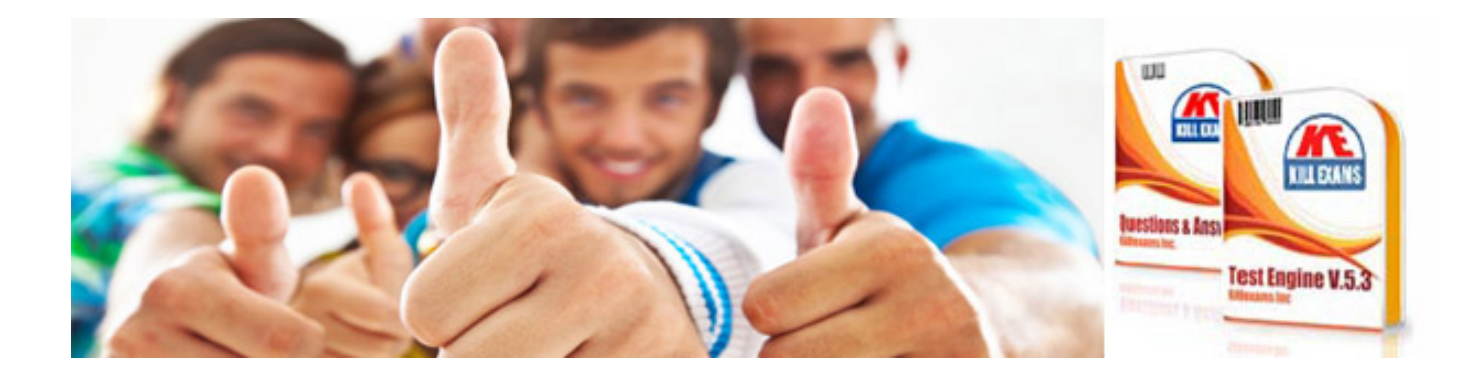

*Kill your exam at First Attempt....Guaranteed!*